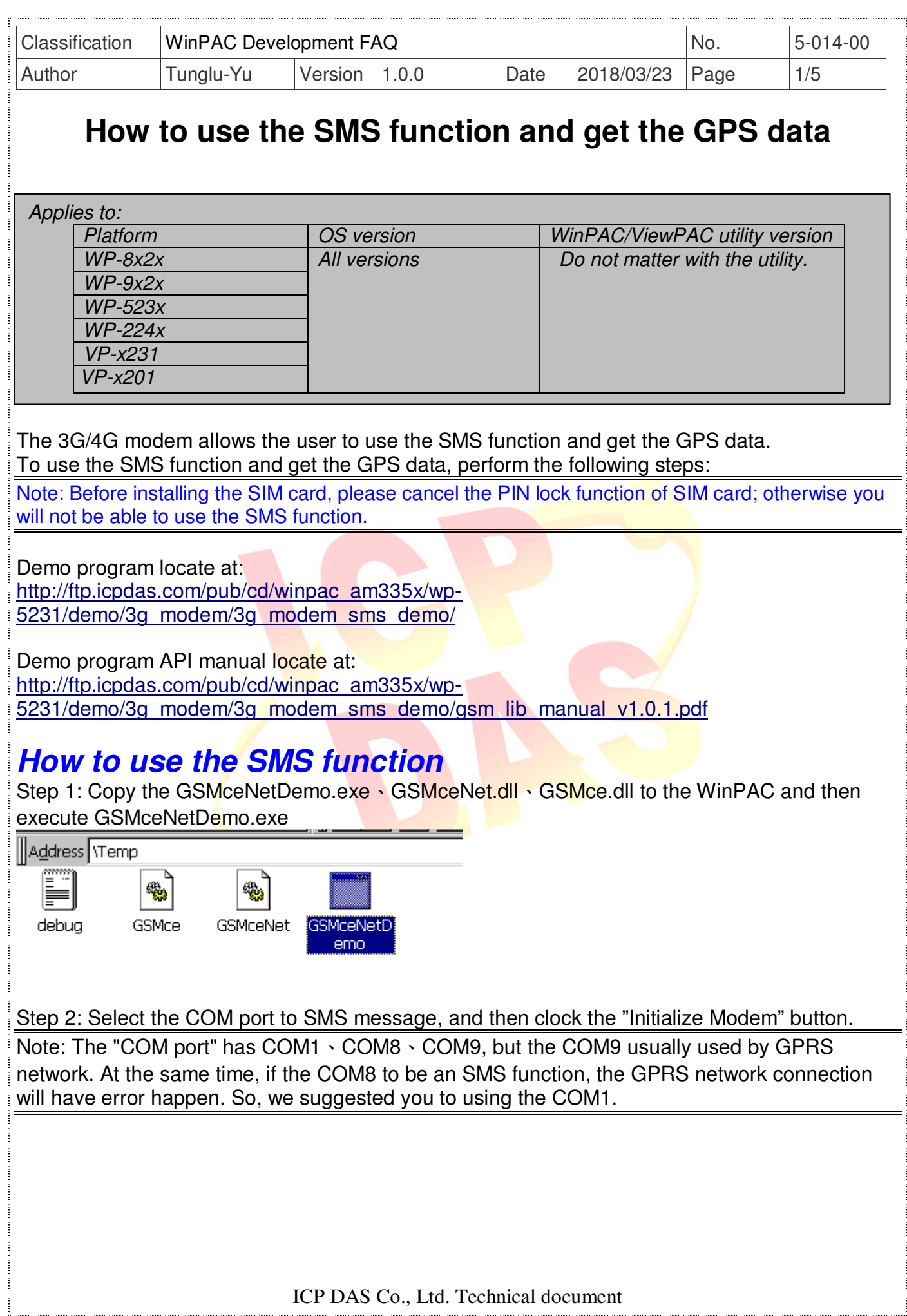

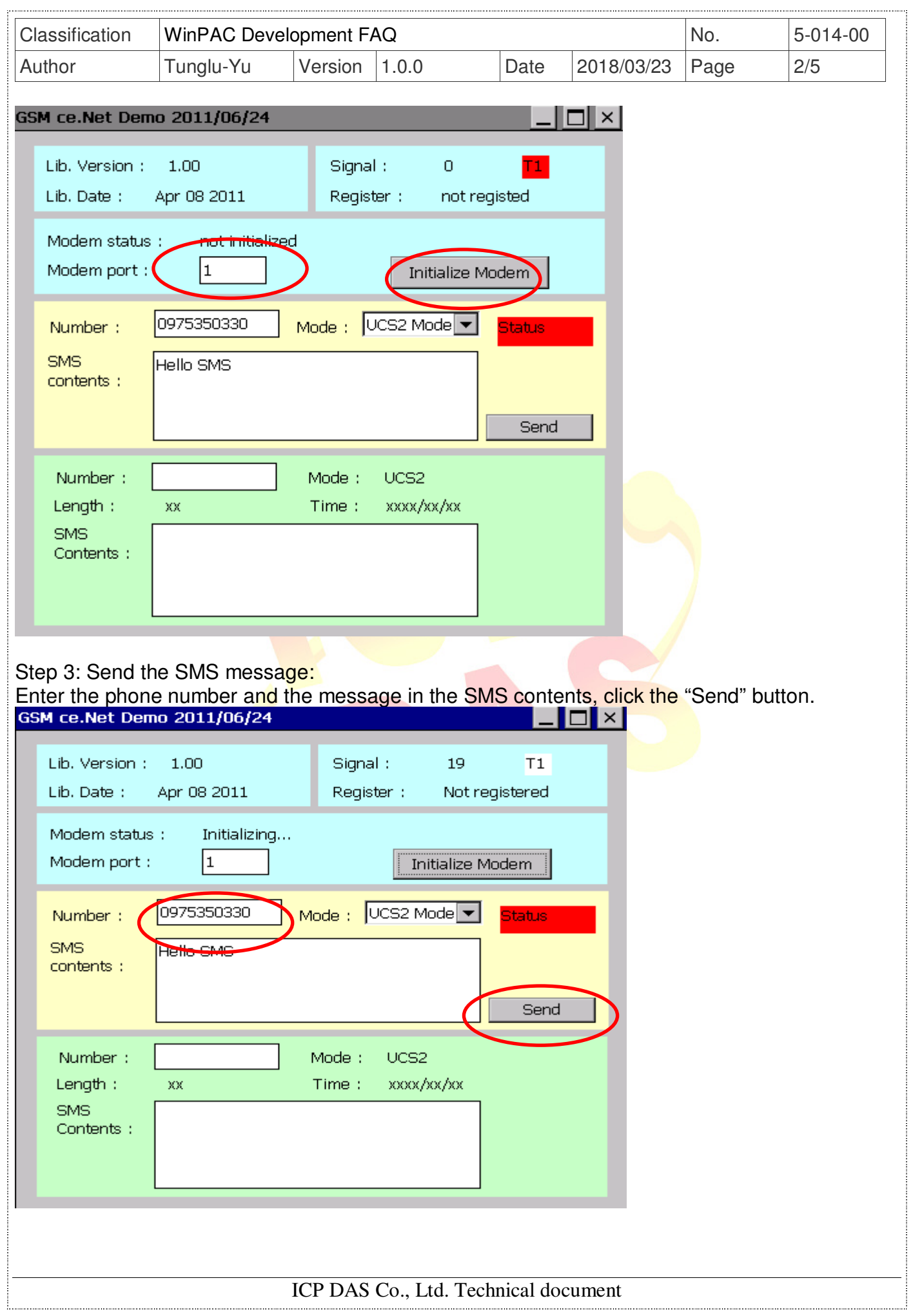

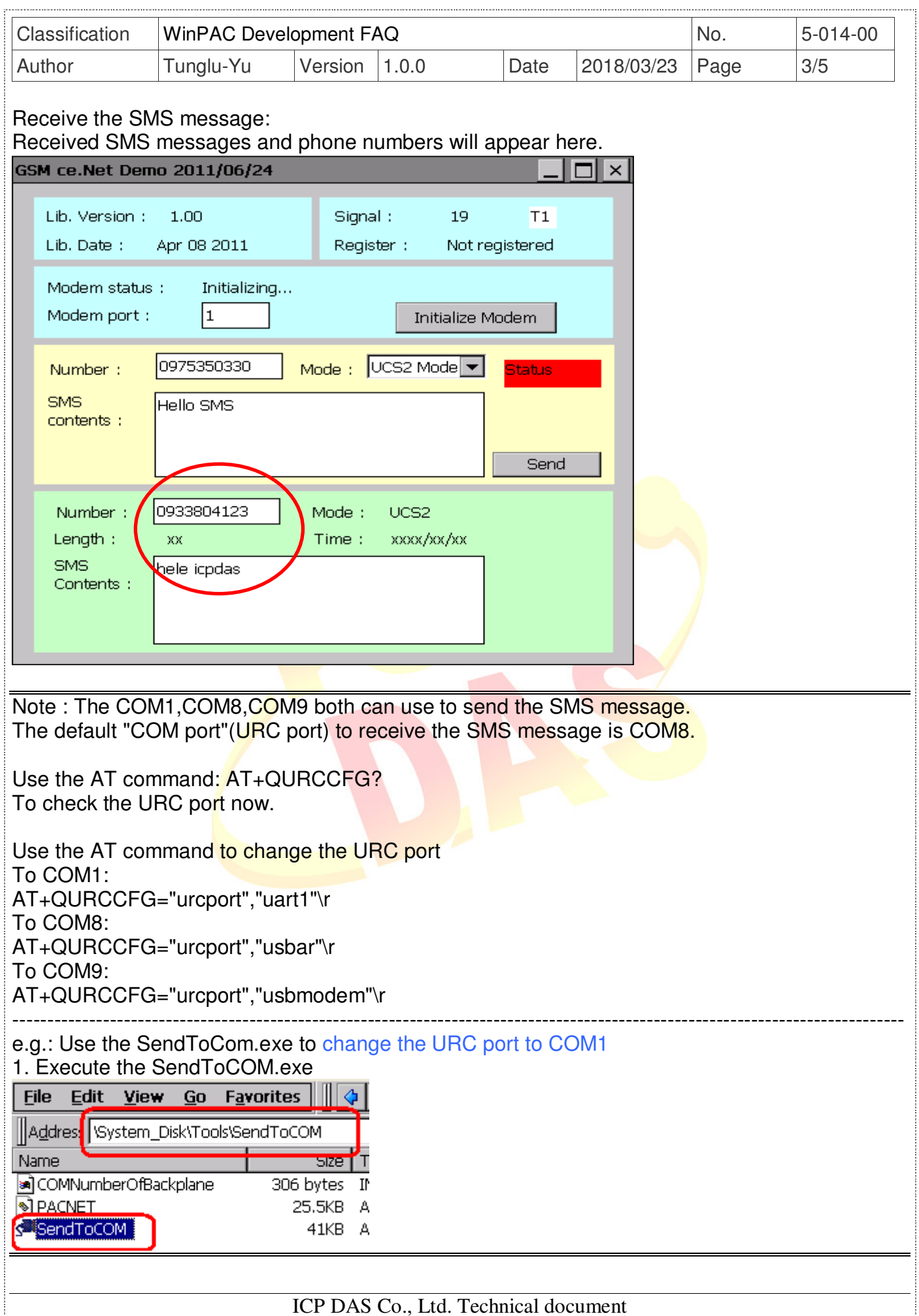

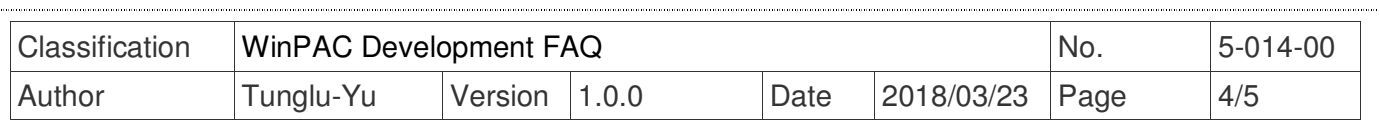

2. Enter the AT command: AT+QURCCFG="urcport","uart1 and then send the AT command out after open COM9.

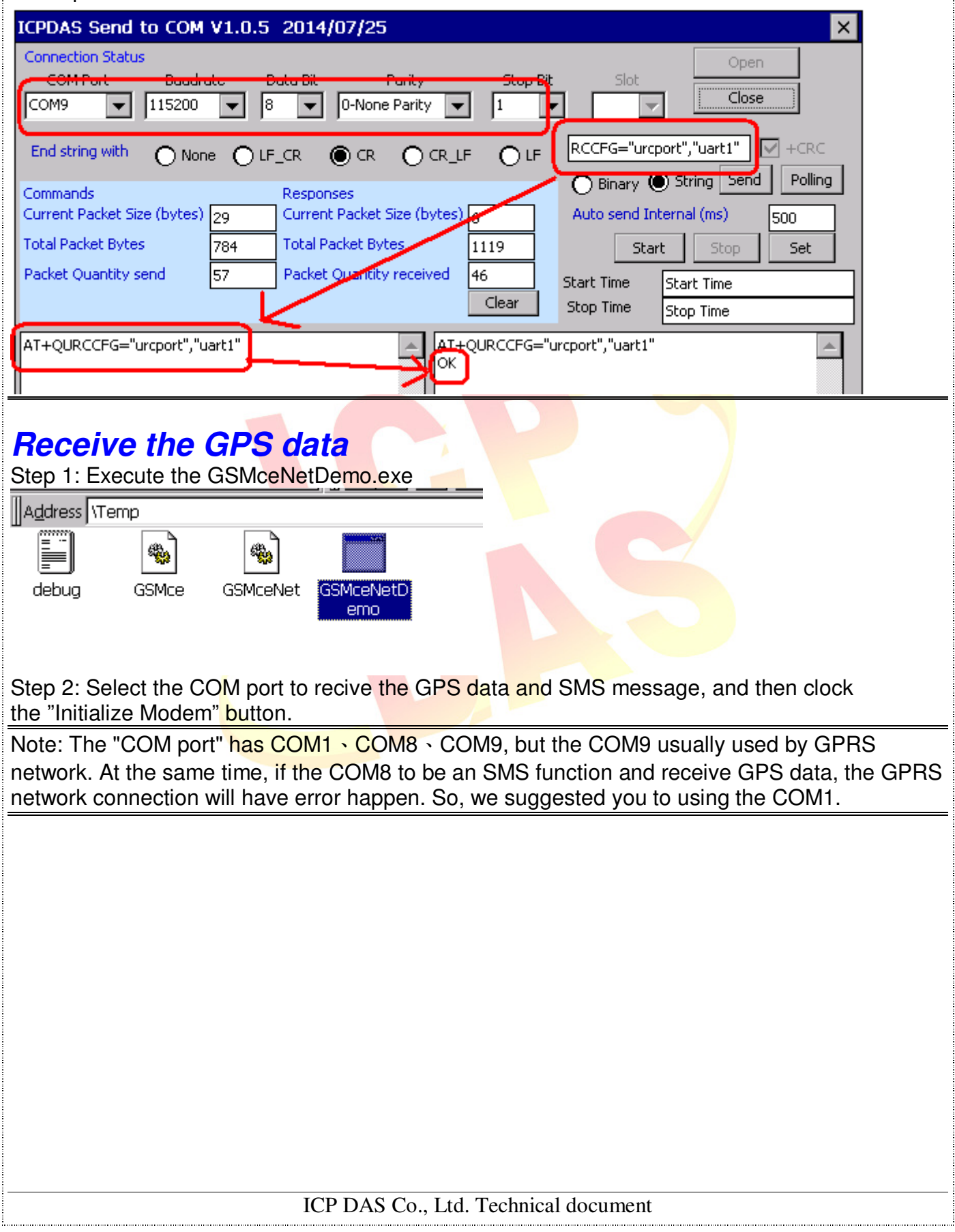

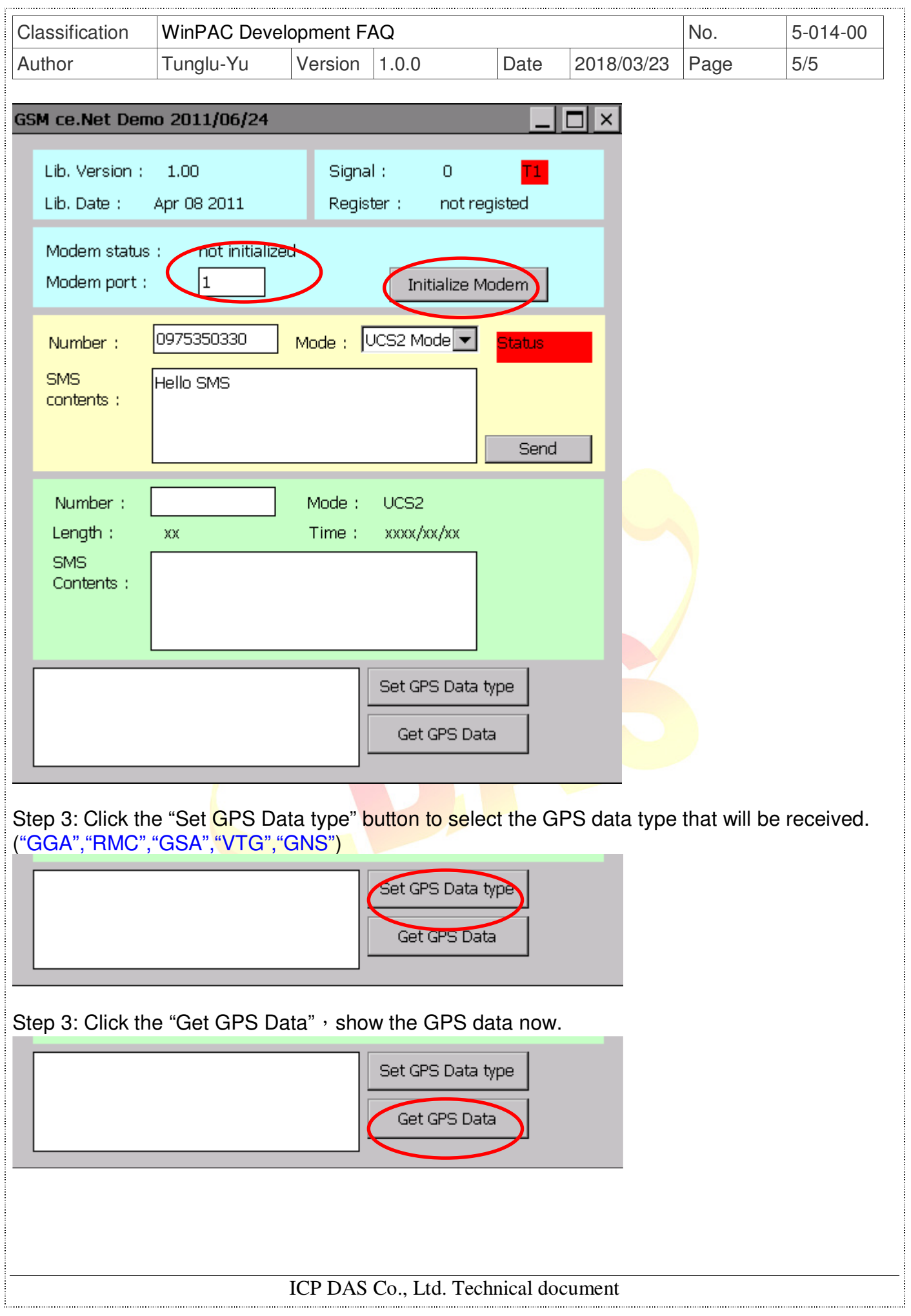